## **<b>Ergänze die Zahlen im 100er-Feld!** ©  $\odot$

1. Trage zunächst die angegebene Zahl und dann die noch gesuchten Zahlen in das 100er-Feld ein. 2. Übertrage dann die gefundenen Zahlen jeweils in den Ausschnitt.

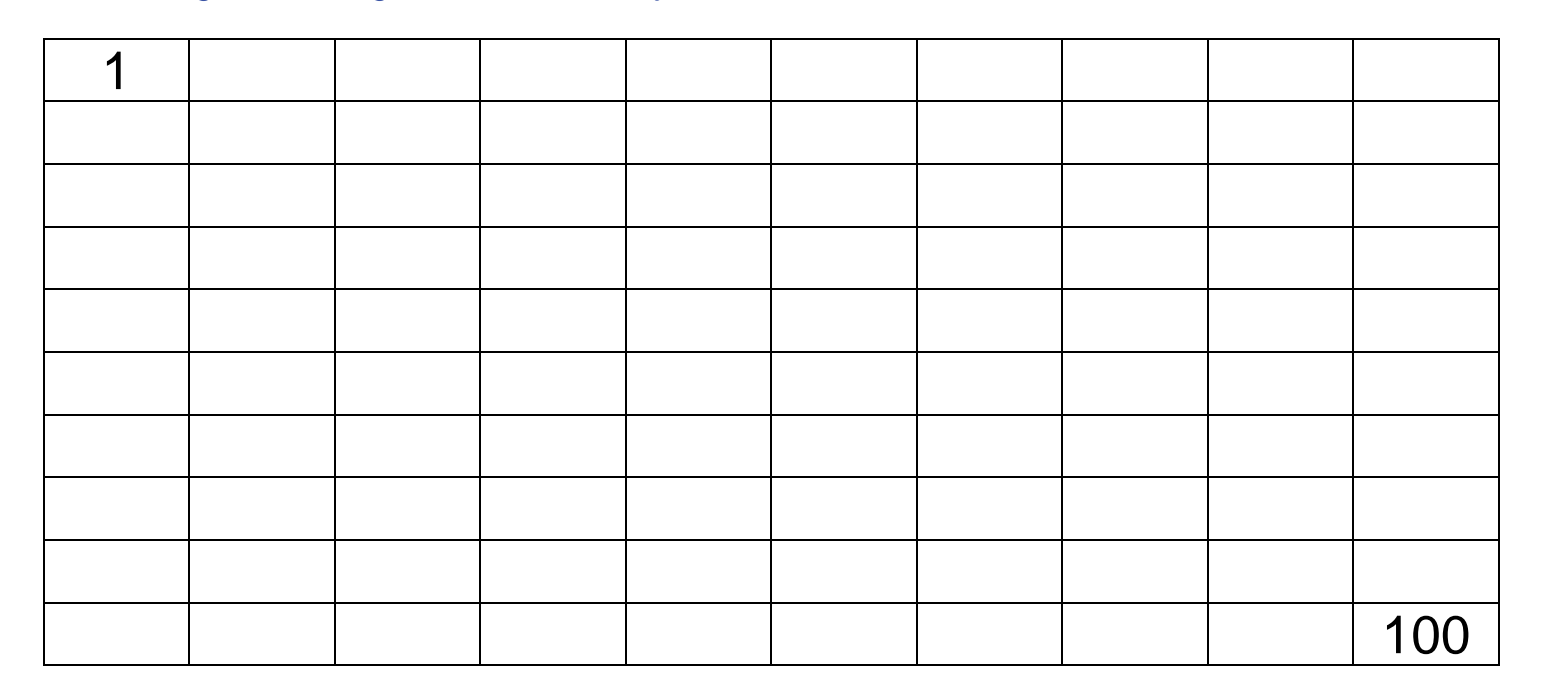

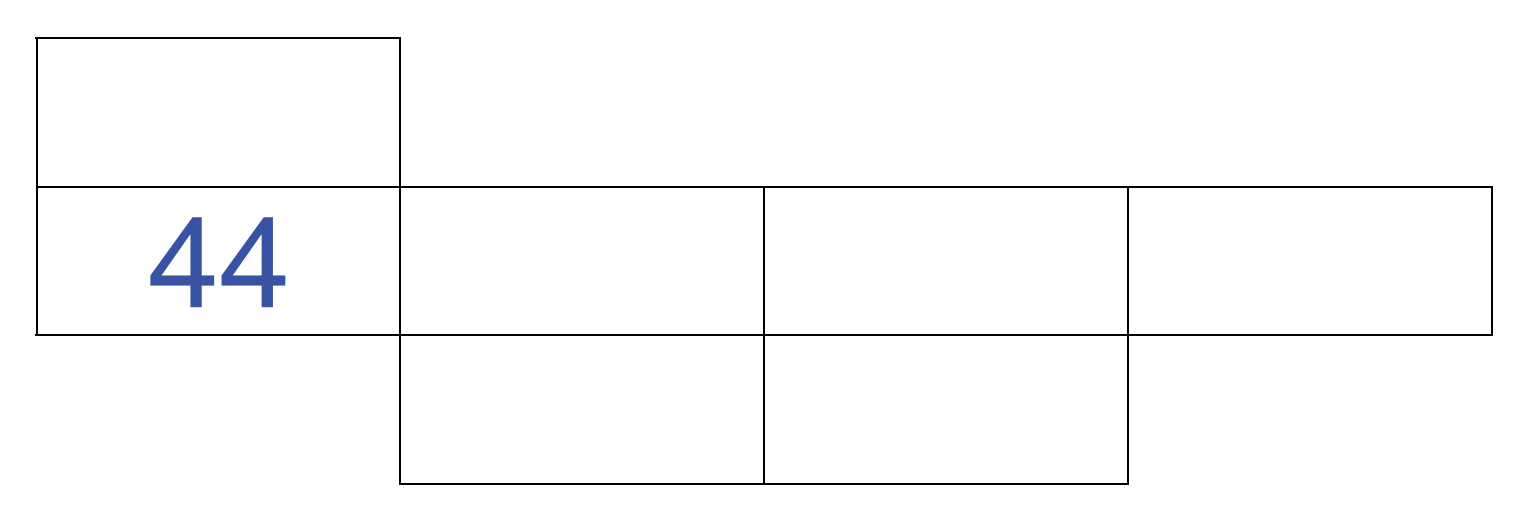

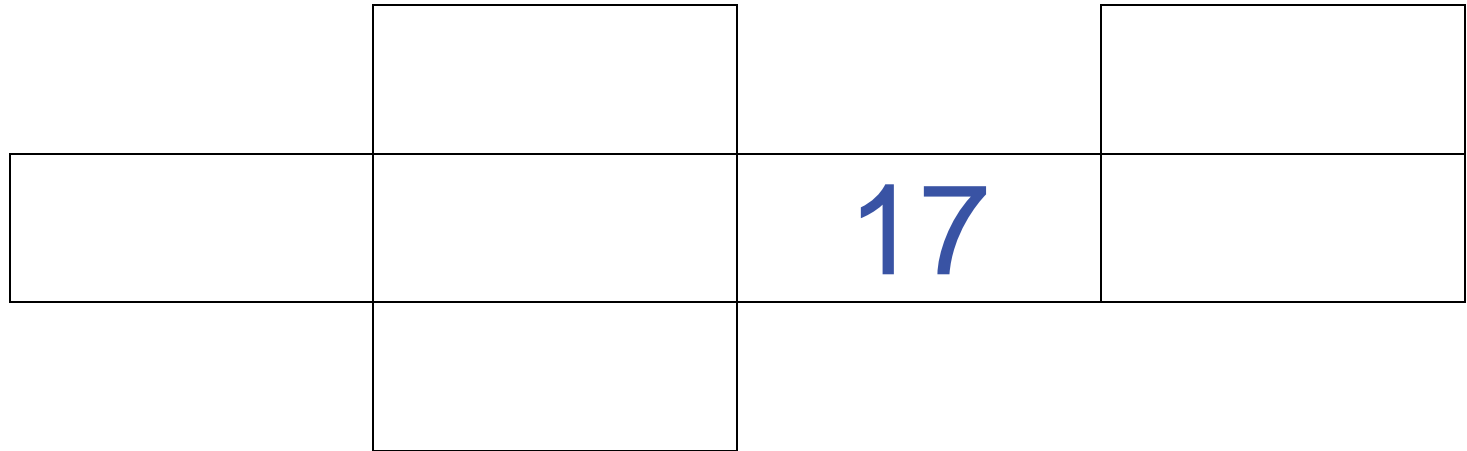